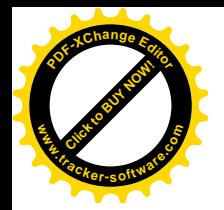

Кухня "Лайм 1,5м"

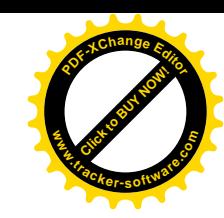

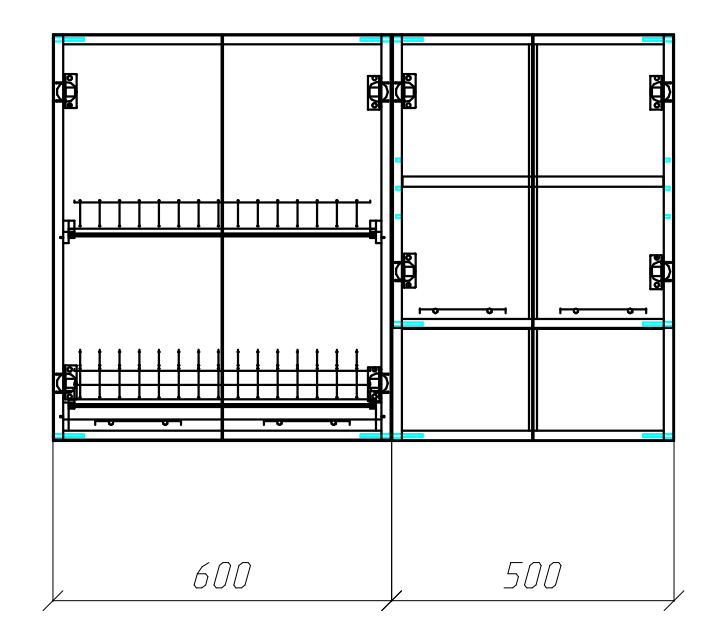

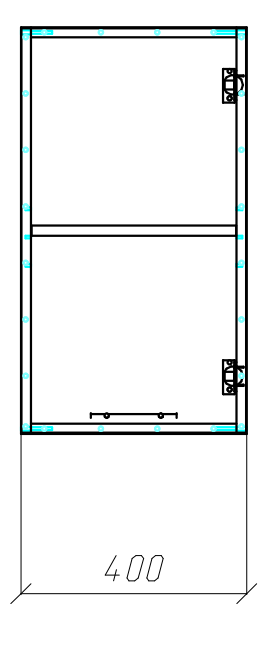

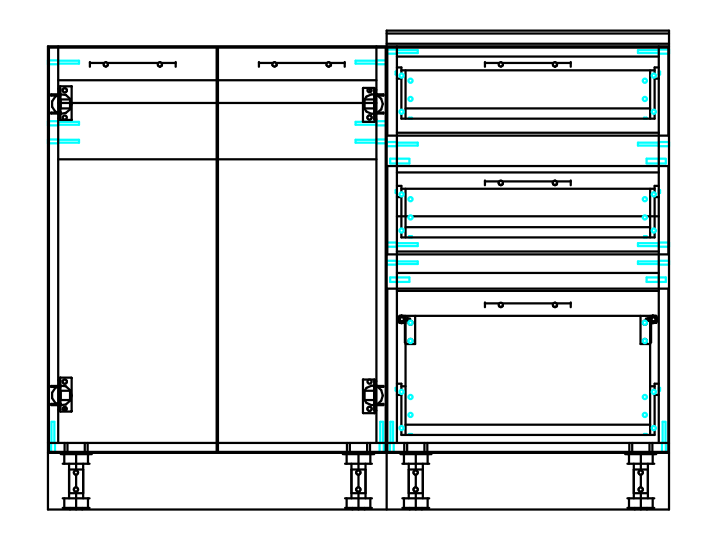

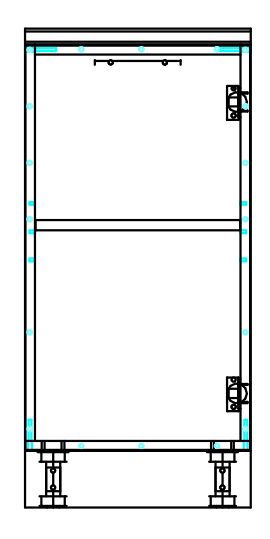

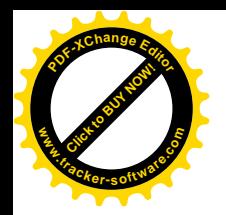

#### 1-упаковка

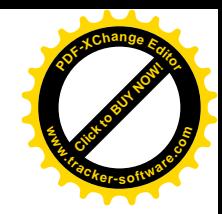

Тумба под мойку 600 мм

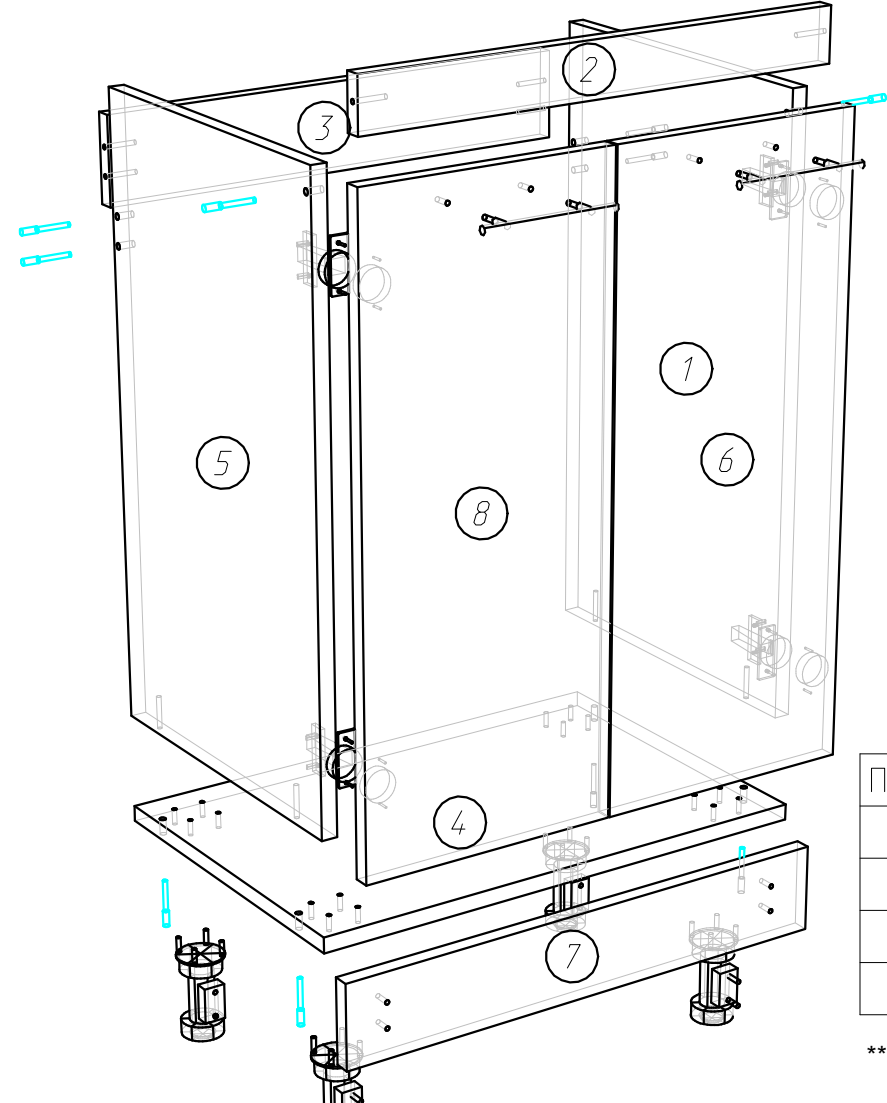

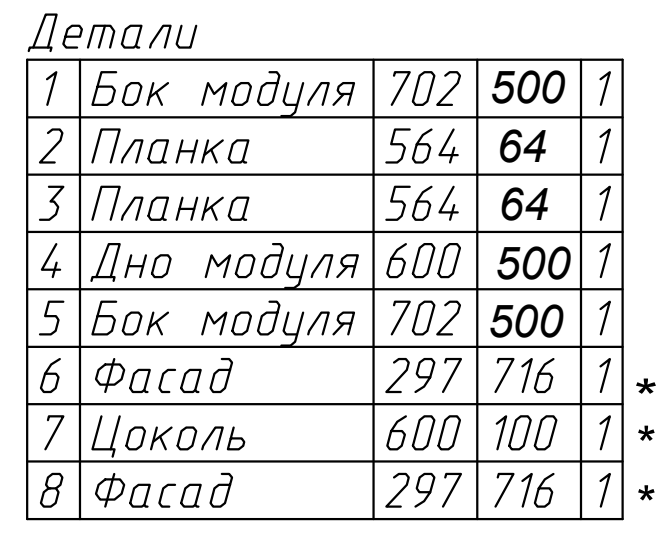

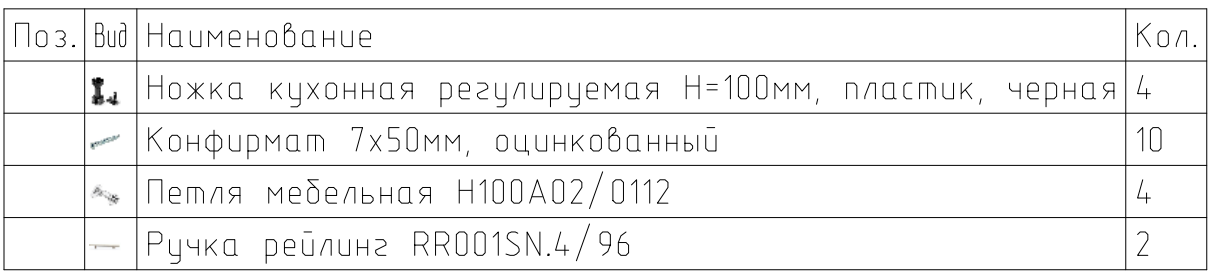

\*\*\*\*Фасады и цоколя находятся в упаковке №9

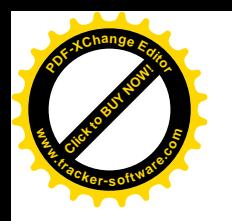

### 2-упаковка<br>Тумба 500мм с 3-мя ящиками

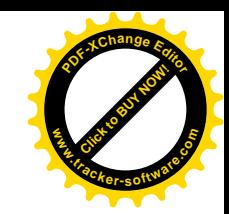

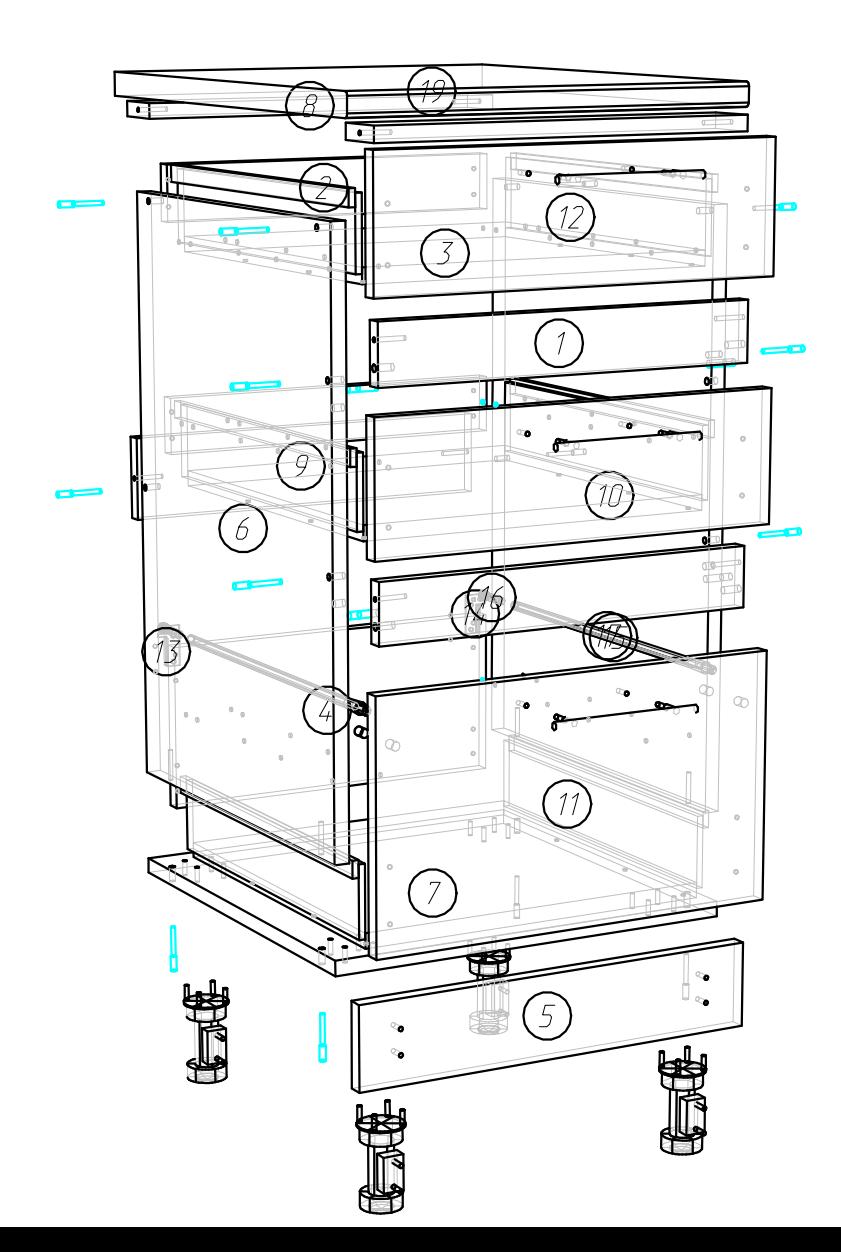

 $n$ 

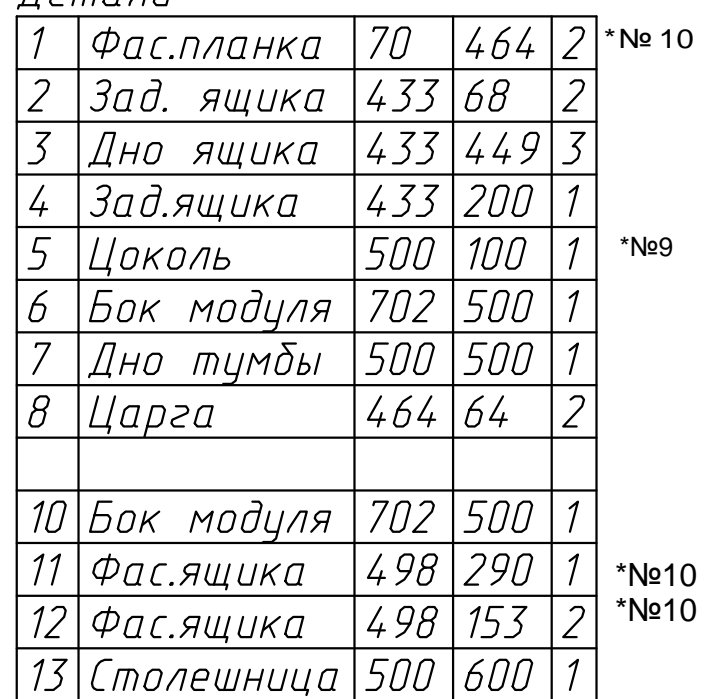

\*\*\*\*Фасады,Фасадные планки и цоколя находятся в упаковке №9,№10

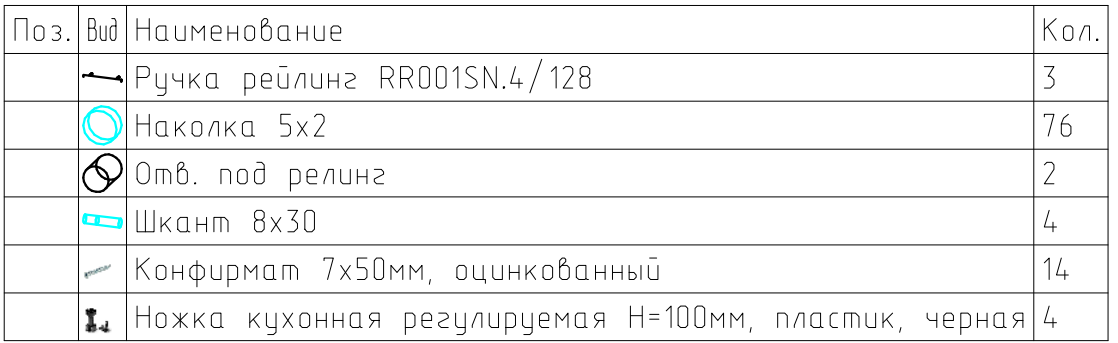

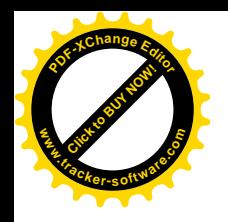

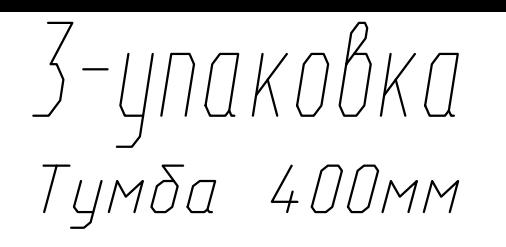

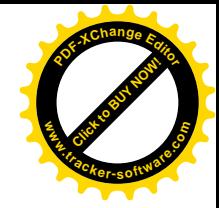

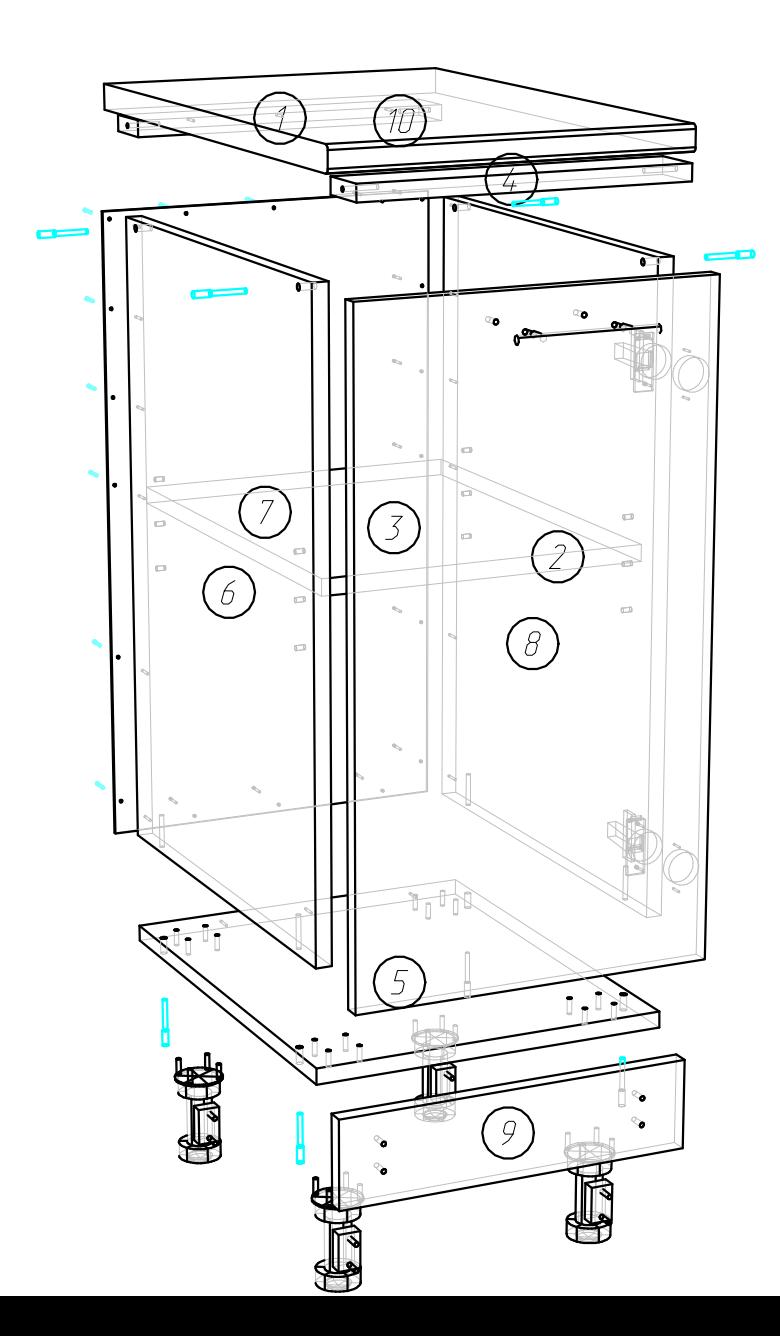

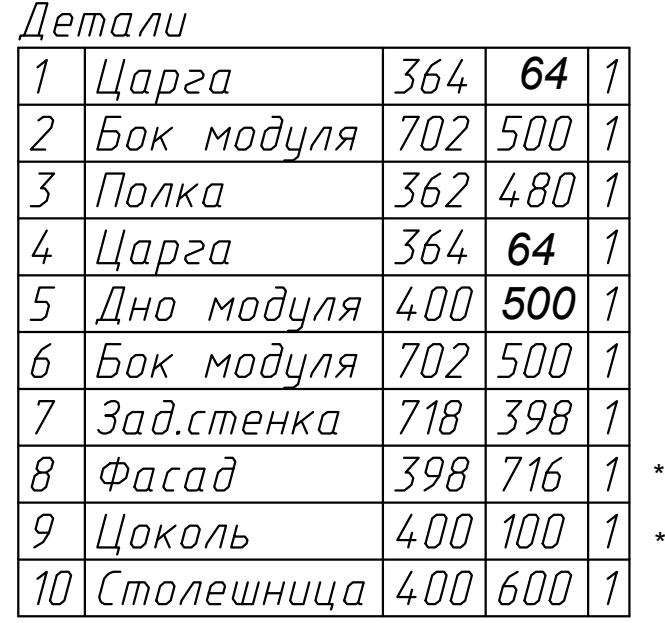

\*\*\*\*Фасады, цоколя находятся в упаковке №9,

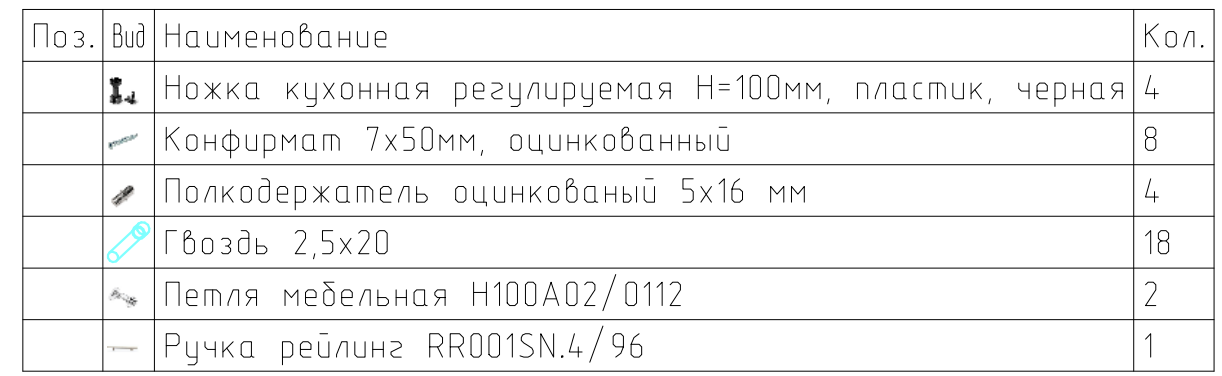

\*

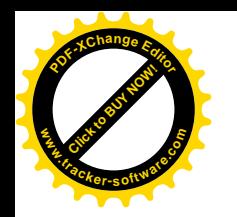

"4-упаковка"

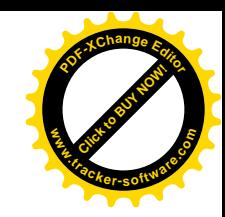

#### Шкаф навесной 600мм с сушкой

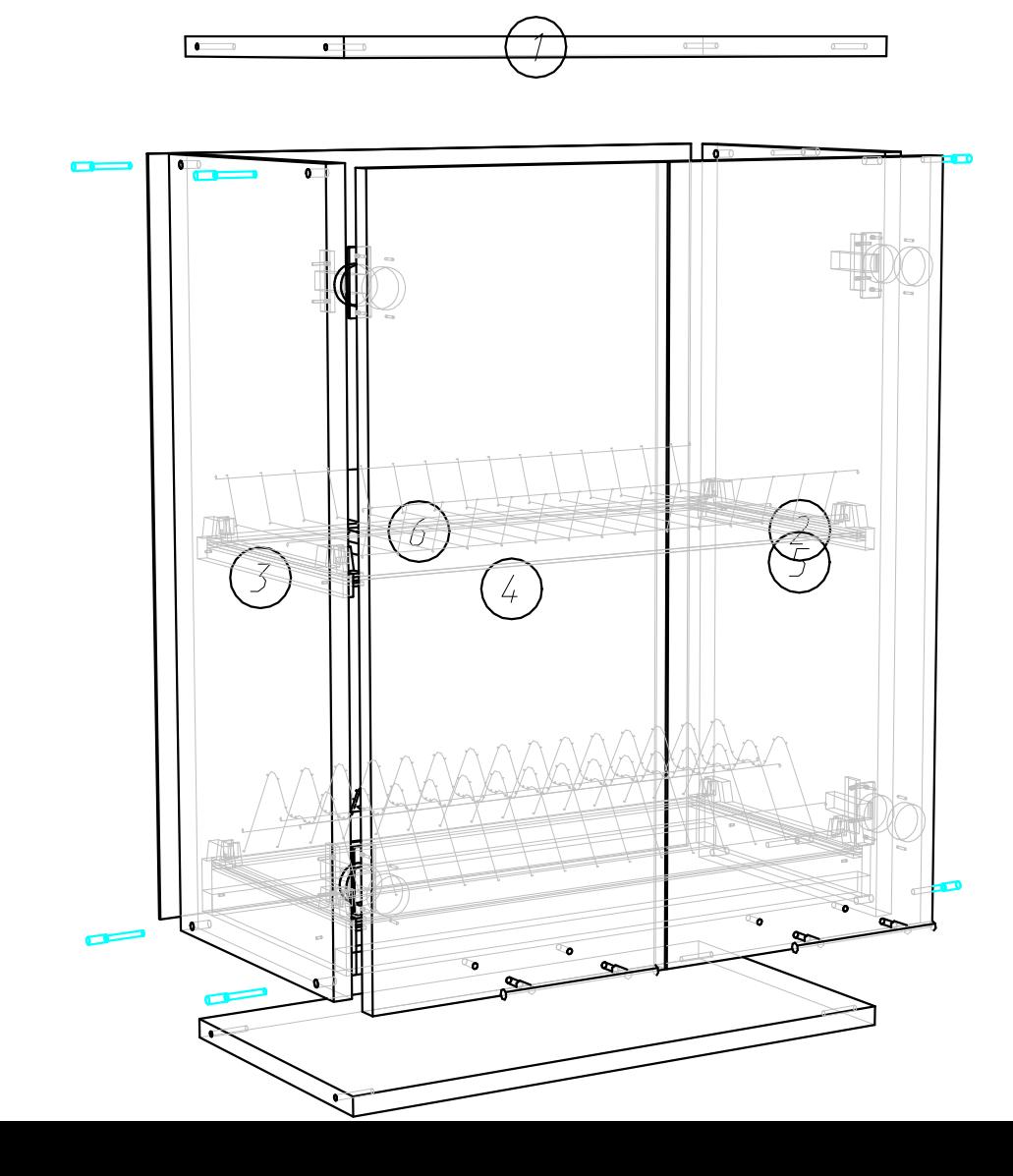

Детали

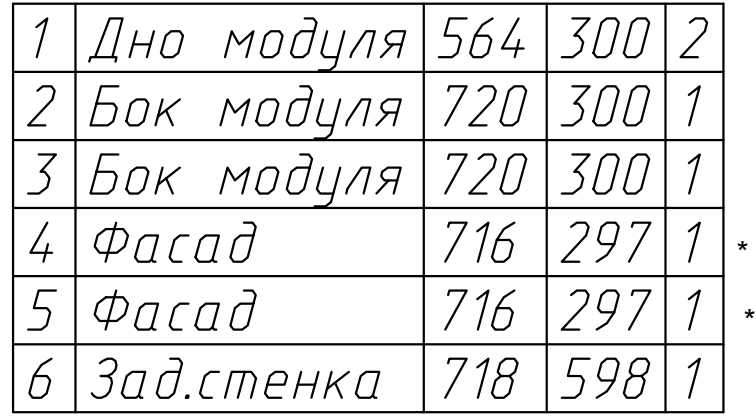

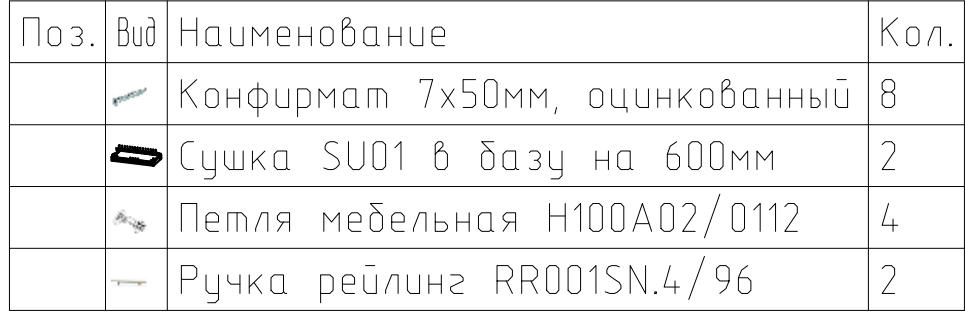

\*\*\*\*Фасады, цоколя находятся в упаковке №10

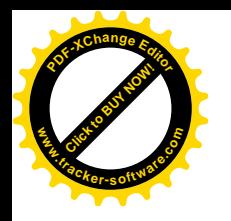

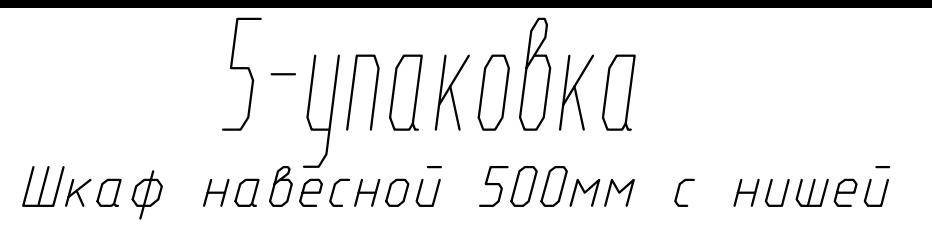

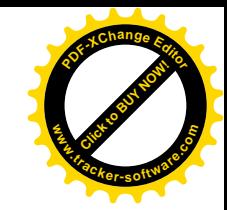

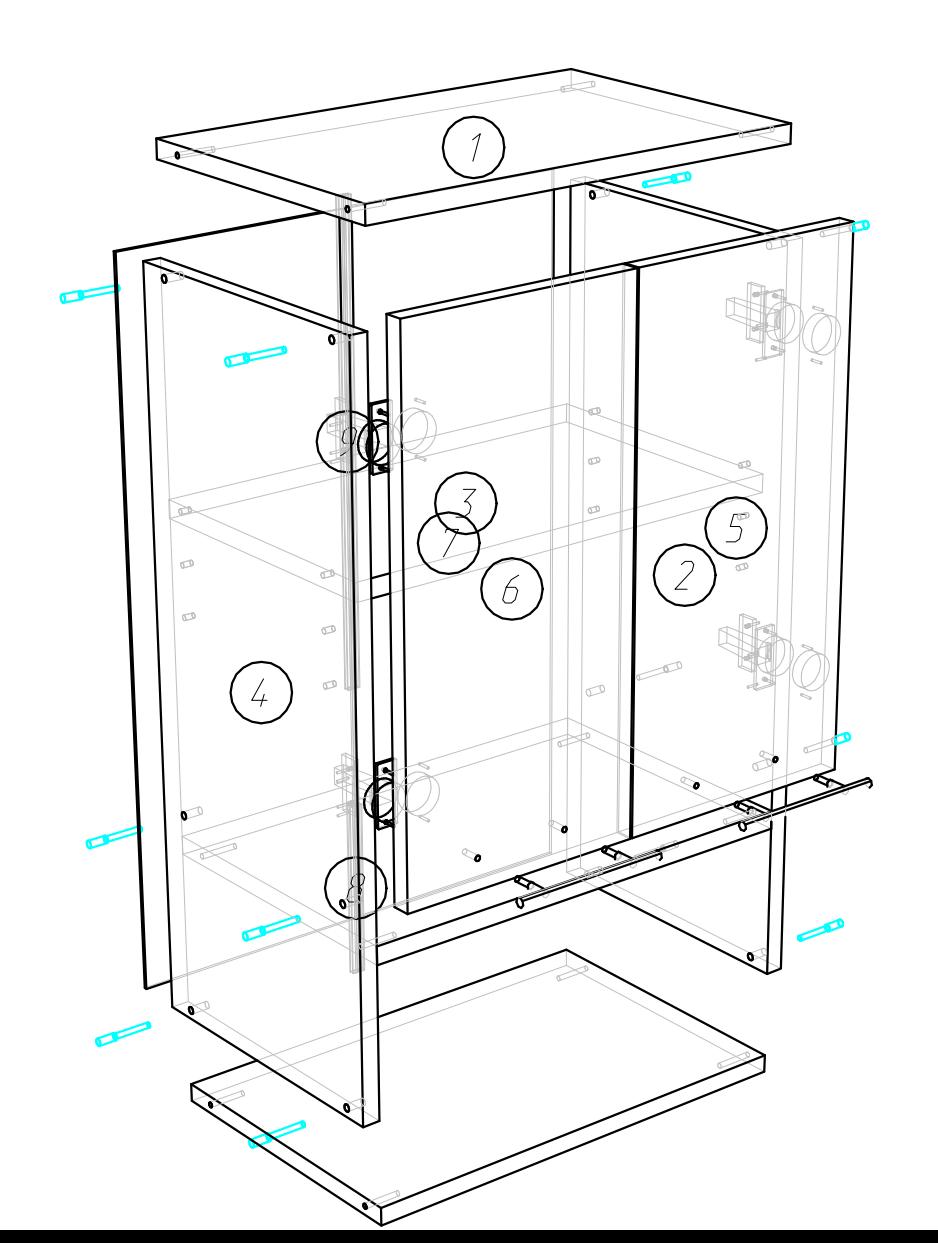

 $n$ 

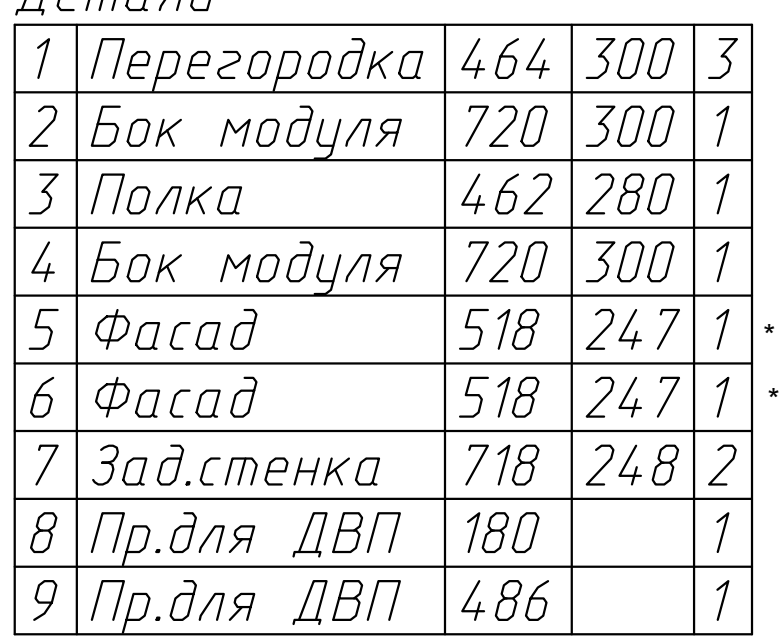

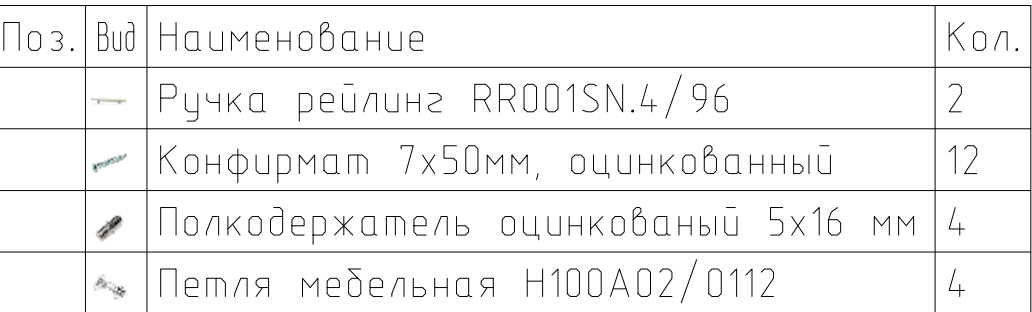

\*\*\*\*Фасады, цоколя находятся в упаковке №10

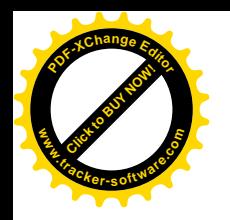

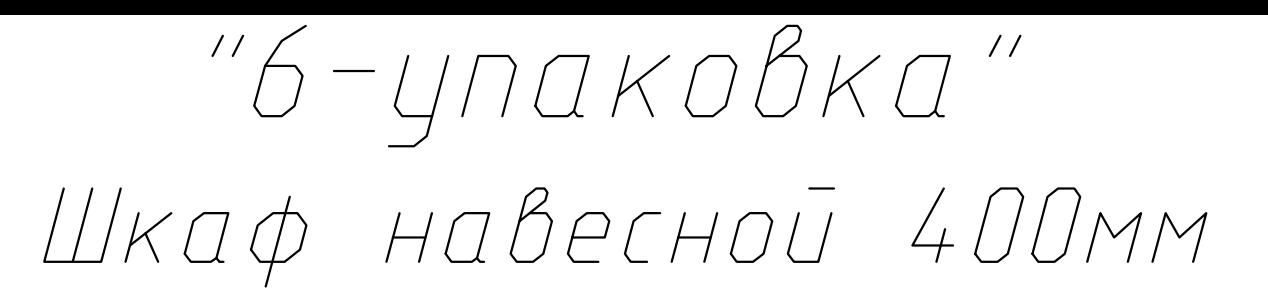

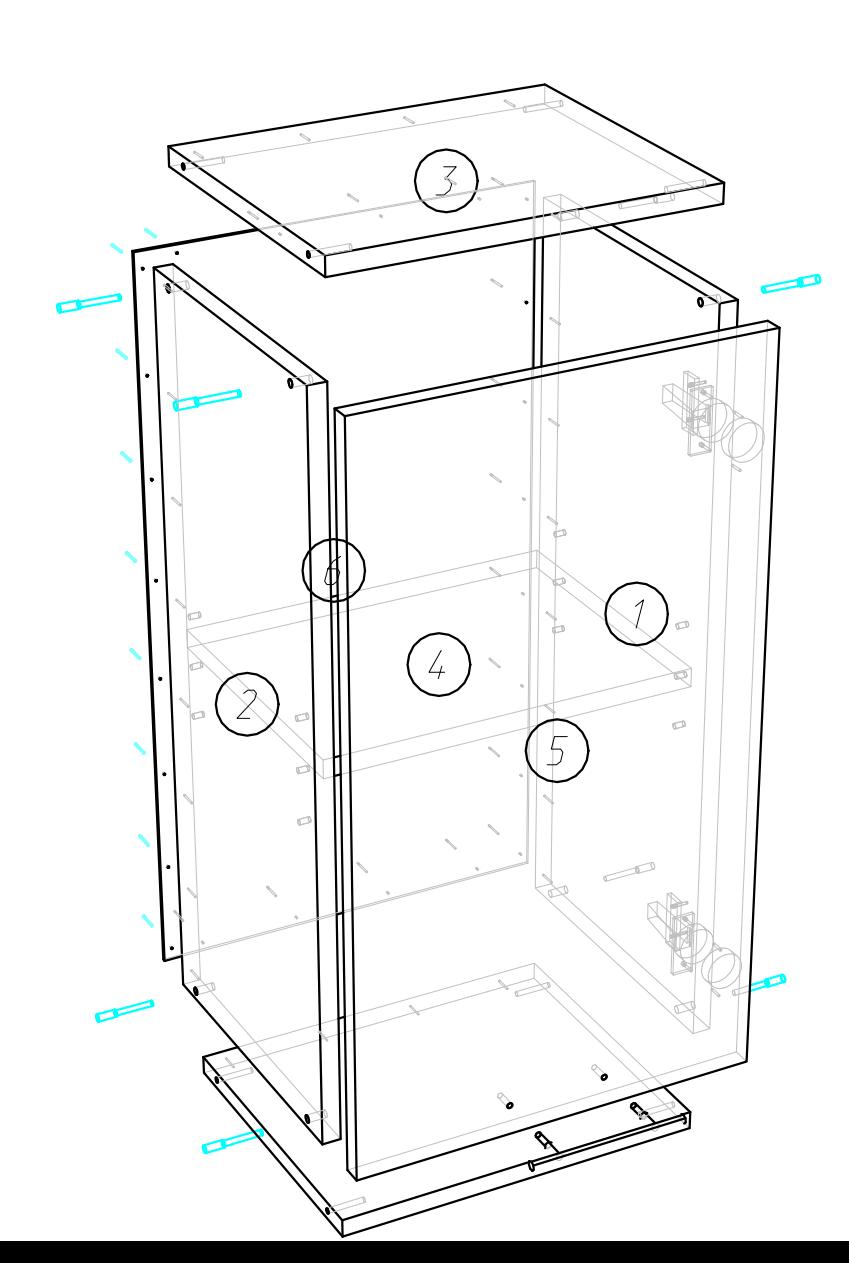

Петали

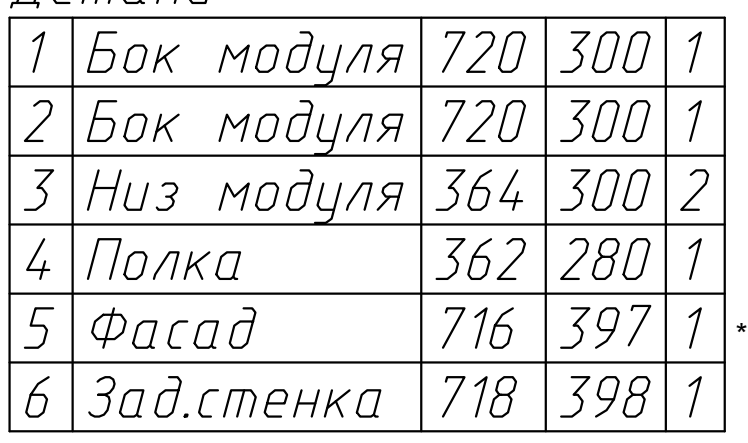

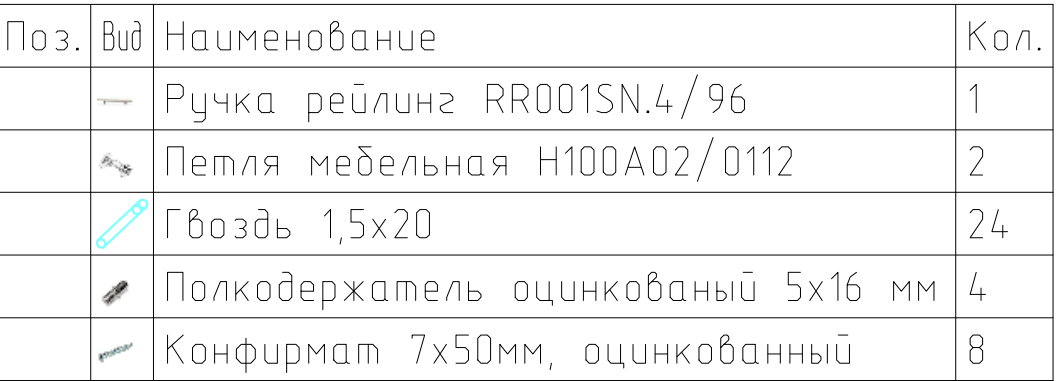

\*\*\*\*Фасады, цоколя находятся в упаковке №10

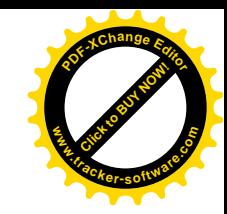

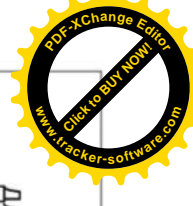

# Инструкция по уходу за мебелью и правила эксплуатации

следующие общие правила. Для поддержания надлежащего внешнего вида и долговечности мебели рекомендуется соблюдать

- ۳ Мебель должна эксплуатироваться в сухих и теплых помещениях, имеющих отопление и вентиляцию при температуре воздуха не ниже +10°С и не выше +40°, относительной влажности 65-85%
- Z. под прямыми солнечными лучами, вызывает ускоренное старение покрытия и деформацию мебельных Расположение мебели ближе одного метра от отопительных приборов и других источников тепла, а также водит
- $\ddot{\bm{\omega}}$ фасадов и столешницы, отклеивания кромок на боковых поверхностях. Поверхность деталей мебели следует оберегать от попадания влаги во избежание разбухания каркасов,
- $\mathbf 4$ чрезмерными физическими нагрузками. **KOTOPHE MOLYT GUITE** Следует оберегать поверхность мебели и ее конструктивные элементы от механических повреждений, вызваны воздействием твердых предметов, абразивных порошков,  $\omega$ также
- თ ო Изделия мебели необходимо устанавливать на ровные поверхности.
- смоченные участки по окончании чистки. Не следует использовать средства, обладающие абразивными при чистке свойствами, а также губки с покрытием из металлического волокнообразного или стружечного материала хорошо отжатой перед использованием. Всегда тщательно высушивайте (протирайте сухой тканью) Рекомендуется для чистки преимущественно пользоваться мягкой тканью или замшей, смоченной и
- 7. В процессе эксплуатации мебели возможно ослабление крепежной фурнитуры, необходимо осуществлять обеспечивающих открывание и трансформацию подвижных элементов «Затяжку» всех изделий металлофурнитуры, осуществляющих крепеж и регулировку **A** SUOR

## Общие технические указания по сборке

квалифицированных сборщиков. Не приступайте к сборке, не ознакомившись с инструкцией! виде в индивидуальной упаковке. Вы можете собрать ее самостоятельно, либо воспользоваться услугами Для удобства транспортировки и предохранения от повреждений, мебель поставляется в разобранном

перепутать детали). Проверить наличие фурнитуры. рекомендуется одновременно вынимать детали из всех упаковок во избежание их смешивания (можете дефектов или Проверить комплектность каждой упаковки, согласно комплектовочной ведомости. При обнаружении не комплектности к сборке не приступать. Обратитесь к продавцу. BHUNAHNE! He

необходимо определить расположение деталей в изделии в соответствии со схемами сборки и инструкцией. деталей. В сборке сложных и больших изделий желательно участие двух человек. Перед началом сборки полу, покрытом тканью или бумагой. Необходимо соблюдать осторожность, чтобы не повредить поверхность Во избежание перекосов и повреждений, а также загрязнения мебели, сборку производить на ровном

изменяющую внешний вид и дизайн изделия без предварительного уведомления. Производитель оставляет за собой право вносить незначительные изменения в конструкцию, не

транспортировки, хранения, сборки (для мебели поставляемой в разобранном виде), эксплуатации. но в пределах 30 месяцев со дня её изготовления. Срок эксплуатации 10 лет. месяца. Гарантийный срок при розничной продаже через торговую сеть исчисляют со дня продажи мебели Гарантийный срок эксплуатации мебели: детской и для общественных помещений – 18 месяцев, бытовой – 24 Поставщик гарантирует соответствие товаров требованиям ГОСТа 16371-93 при соблюдении условий